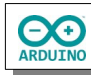

## **LEDs schalten mit PORT/DDR**

Die LEDs sollen als Lauflicht und in verschiedenen Kombination leuchten:

- $\rightarrow$  Lauflicht hin und zurück
- alle LEDs
- die LEDs 7 5 3
- die beiden inneren LEDs
- die beiden äußeren LEDs
- alle außer den äußeren LEDs
- $\rightarrow$  nur die mittlere

Die digitalen und die analogen Pins des Arduinos sind in drei Gruppen aufgeteilt:

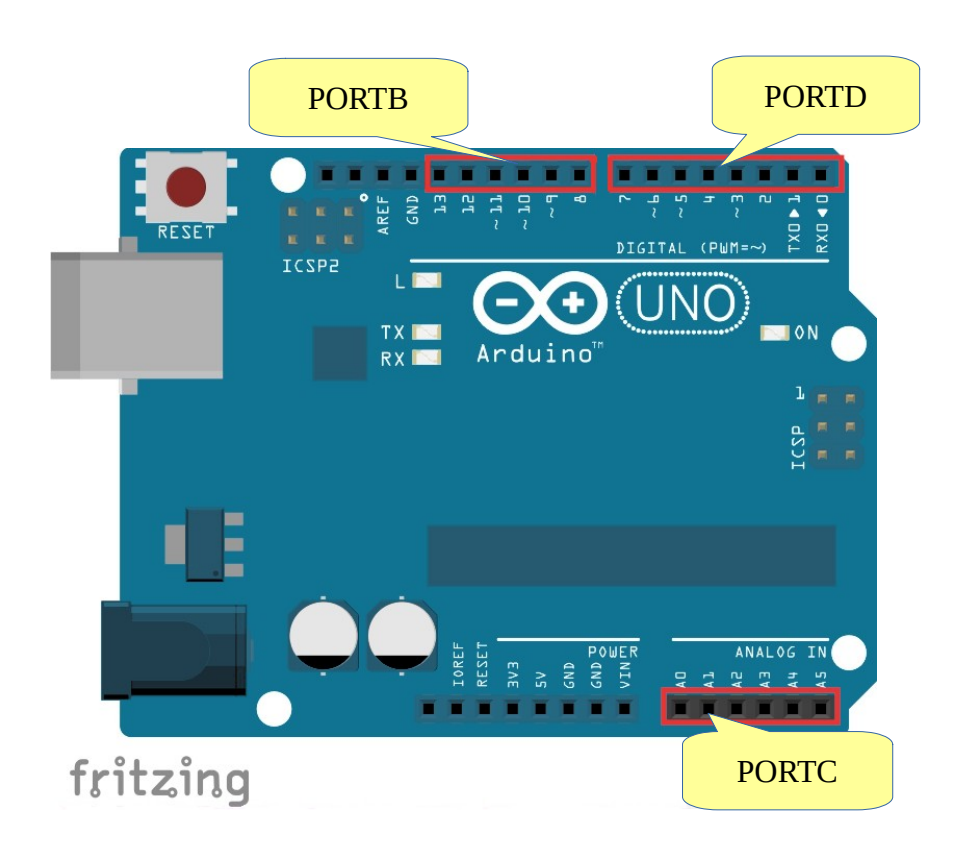

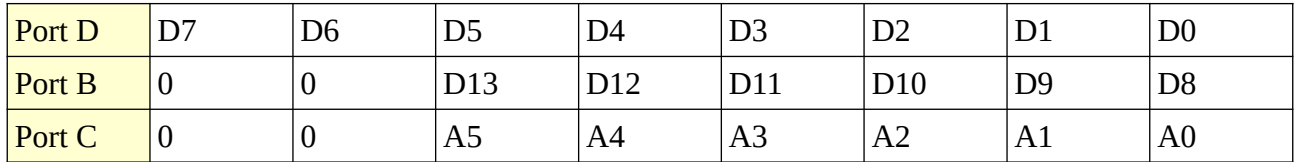

Funktionen wie digitalWrite() und digitalRead() sind relativ langsam in der Ausführung und manchmal werden Programme mit vielen Ein- oder Ausgängen komplex und schwer überschaubar. Deshalb ist es oft übersichtlicher die Pins mithilfe der Ports zu definieren und zu schalten.

Es existieren drei sogenannte Register:

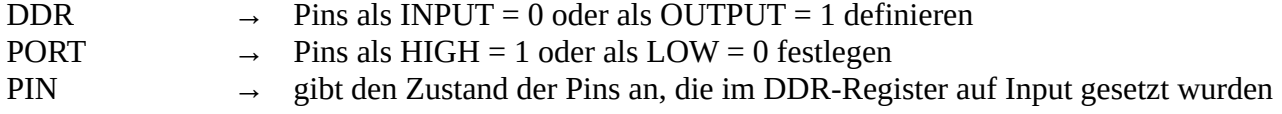

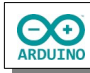

Das Register wird jeweils mit dem Namen des Ports (D, B oder C) ergänzt. Beim Zugriff auf die Ports wird jeweils ein Bit gesetzt. Sein Wert ist entweder 1 = an, oder 0 = aus.

## **Beispiele:**

Digitale Pins 7, 6, 5, 4 und 3 als OUTPUT setzen

 $DDRD = B11111000;$ 

Digitale Pins 7, 6, 5, 4 und 3 auf HIGH setzen:

PORTD = B11111000;

Taster an Pin 13 als INPUT setzen

 $DDRB = B00100000;$ 

PULL\_UP-Widerstand an Pin 13 einschalten

 $PORTB = B00100000;$ 

**Bits nach rechts schieben:**

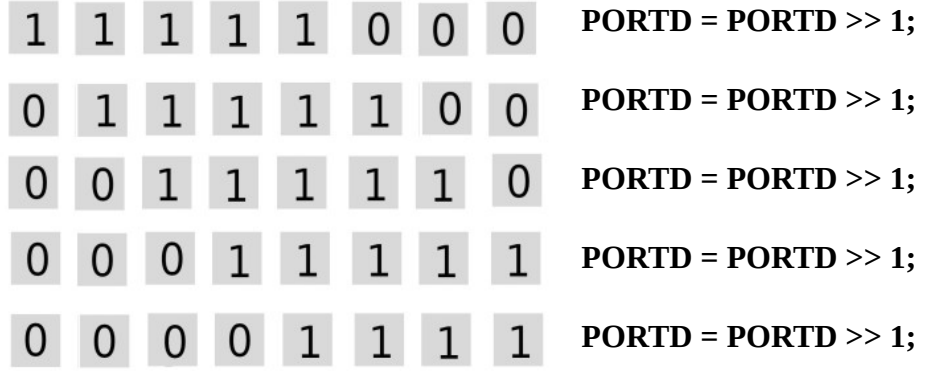

## **Bits nach links schieben:**

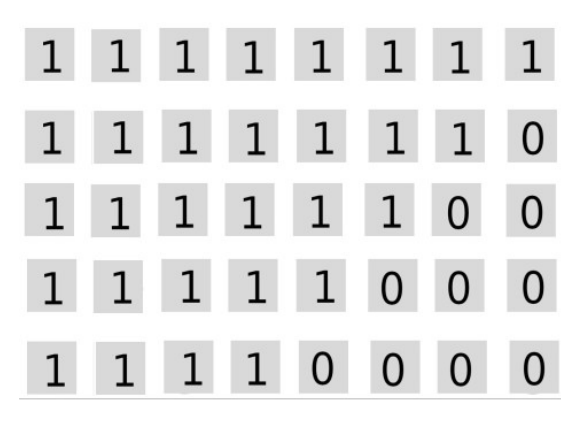

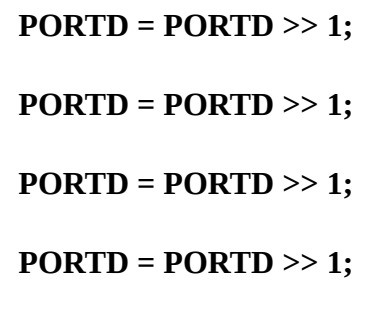

**PORTD = PORTD >> 1;**

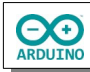

Der Parameter ~ kehrt den Wert eines Bits um:

```
// LEDs an den Pins 7 5 3 leuchten
PORTD = B10101000;
// Werte umkehren, aus 0 wird 1 und aus 1 wird 0
PORTD = \neg PORTD;// PORTD hat jetzt den Wert B01010111 
// -> Die LEDs an den Pins 6 4 leuchten (Pins 2 bis 0 sind nicht belegt)
```
## **Benötigte Bauteile:**

- $\rightarrow$  5 LEDs
- 3 Widerstände 220 Ω (gelb, rot und grüne LEDs)
- 2 Widerstände 100 Ω (blaue und weiße LEDs)
- Leitungsdrähte

Baue die Schaltung auf

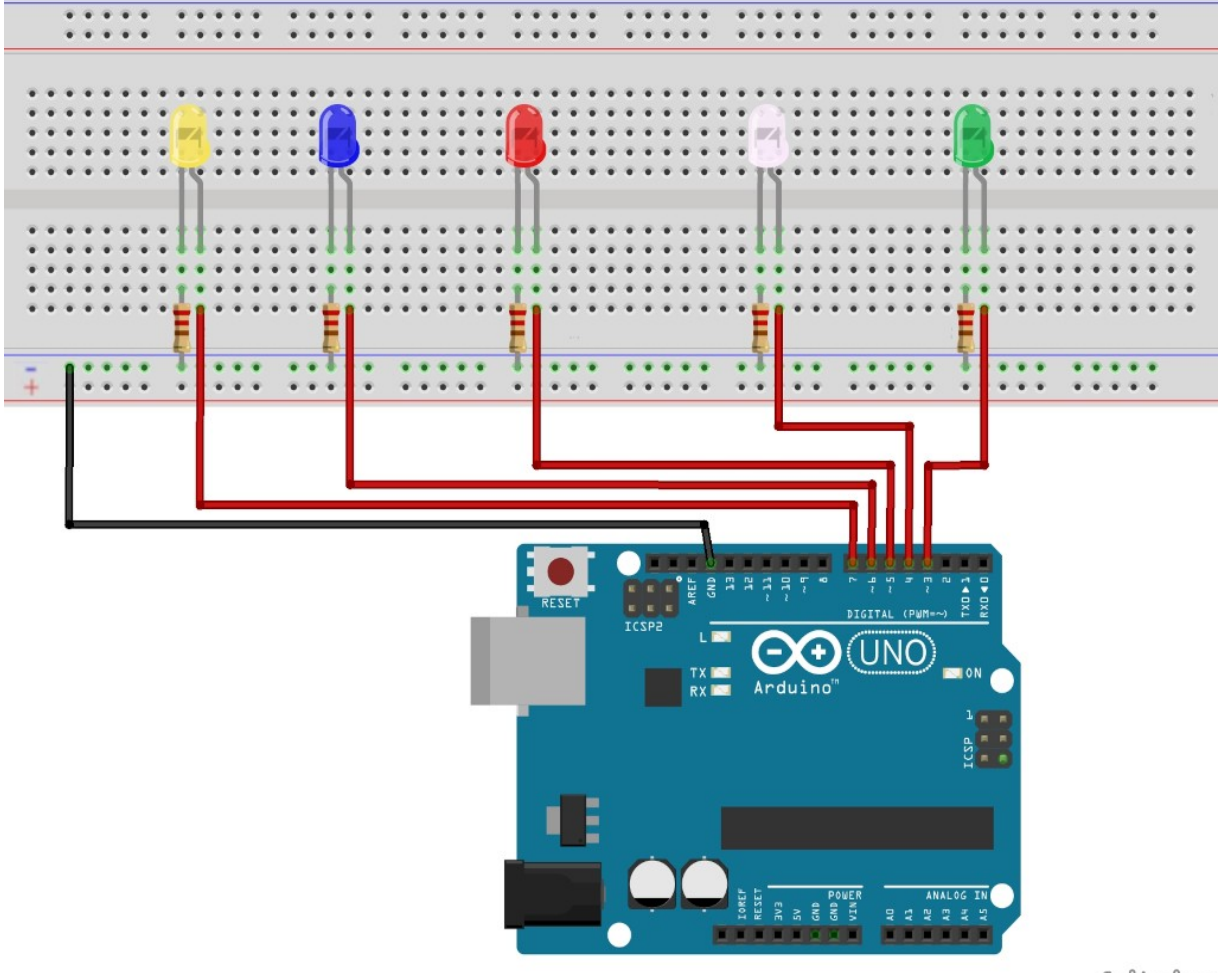

fritzing

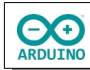

Das Programm. Beachte die Kommentare.

```
int Leuchtdauer = 200;
void setup() 
{
   // Pins 7 bis 3 als OUTPUT definieren
 DDRD = B11111000;}
void loop()
{
   // Lauflicht hin Start mit LED Pin 7
  PORTD = B10000000; delay(Leuchtdauer);
  for (int i = 0; i < 4; i^{++})
   {
     /*
       1 Bit nach rechts schieben
       B01000000 -> Pin 6
       B00100000 -> Pin 5
       B00010000 -> Pin 4
       B00001000 -> Pin 3
     */
    PORTD = PORTD >> 1; delay(Leuchtdauer);
   }
   // Lauflicht zurück Start mit LED Pin 3
   PORTD = B00001000;
   delay(Leuchtdauer);
  for (int i = 0; i < 4; i^{++})
   {
     /*
       1 Bit nach links schieben
       B00010000 -> Pin 4
       B00100000 -> Pin 5
       B01000000 -> Pin 6
      B10000000 -> Pin 7
     */
    PORTD = PORTD << 1; delay(Leuchtdauer);
   }
   delay(Leuchtdauer);
   // alle LEDs
   PORTD = B11111000;
   delay(1000);
   // alle aus
   PORTD = B00000000;
```

```
 delay(1000);
   // LEDs an den Pins 7 5 3 leuchten
   PORTD = B10101000;
   delay(1000);
   // umkehren die inneren LEDs leuchten
  PORTD = \sim PORTD;
   delay(1000);
   // die beiden äußeren
   PORTD = B10001000;
   delay(1000);
   // die inneren
  PORTD = \neg PORTD; delay(1000);
   // nur die mittlere
  PORTD = B00100000;
   delay(1000);
   // alle aus
  PORTD = B00000000; delay(1000);
}
```
Hartmut Waller [\(hartmut-waller.info/arduinoblog](https://hartmut-waller.info/arduinoblog/leds-schalten-port-ddr/)) Letzte Änderung: 10.05.24